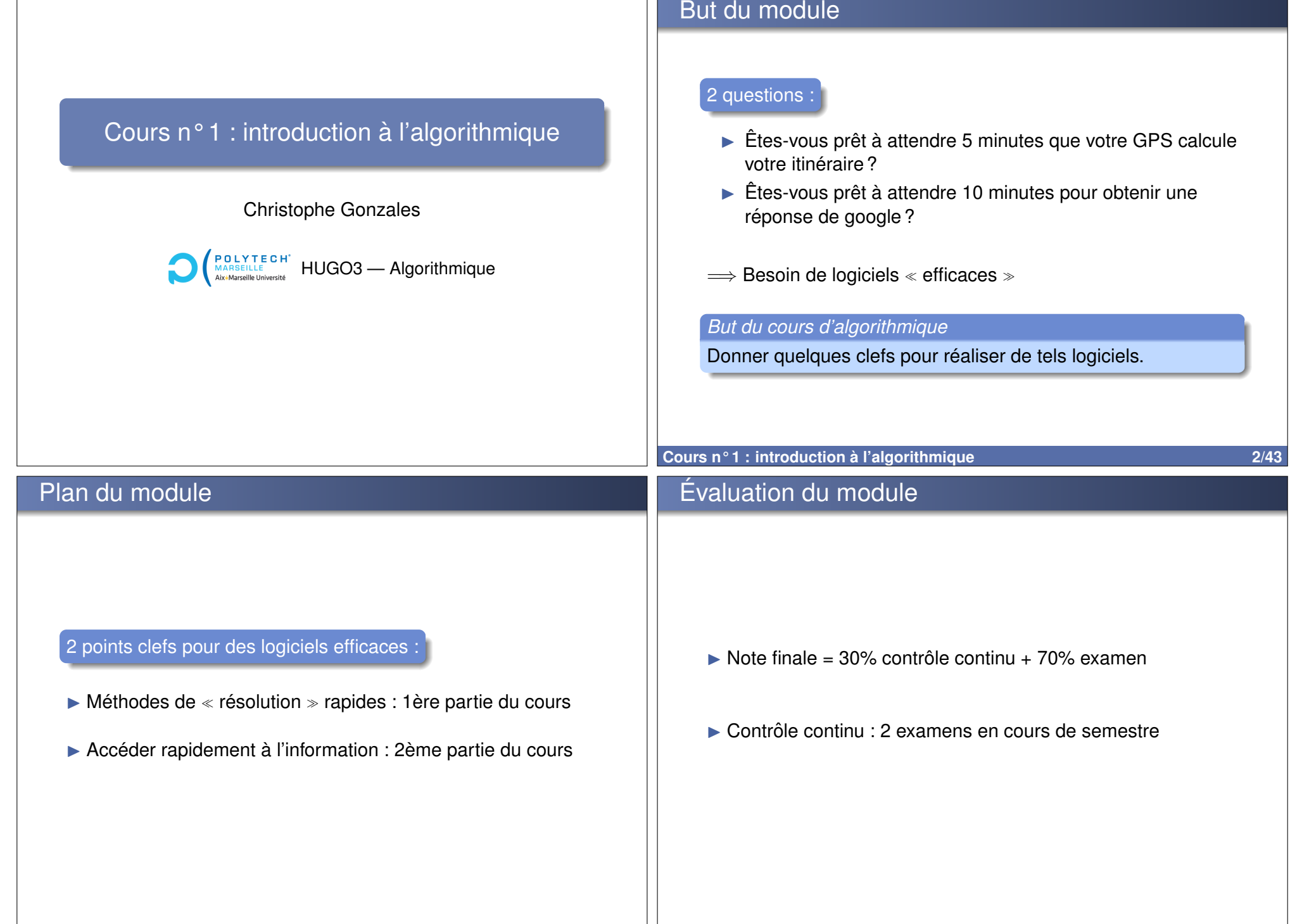

Е

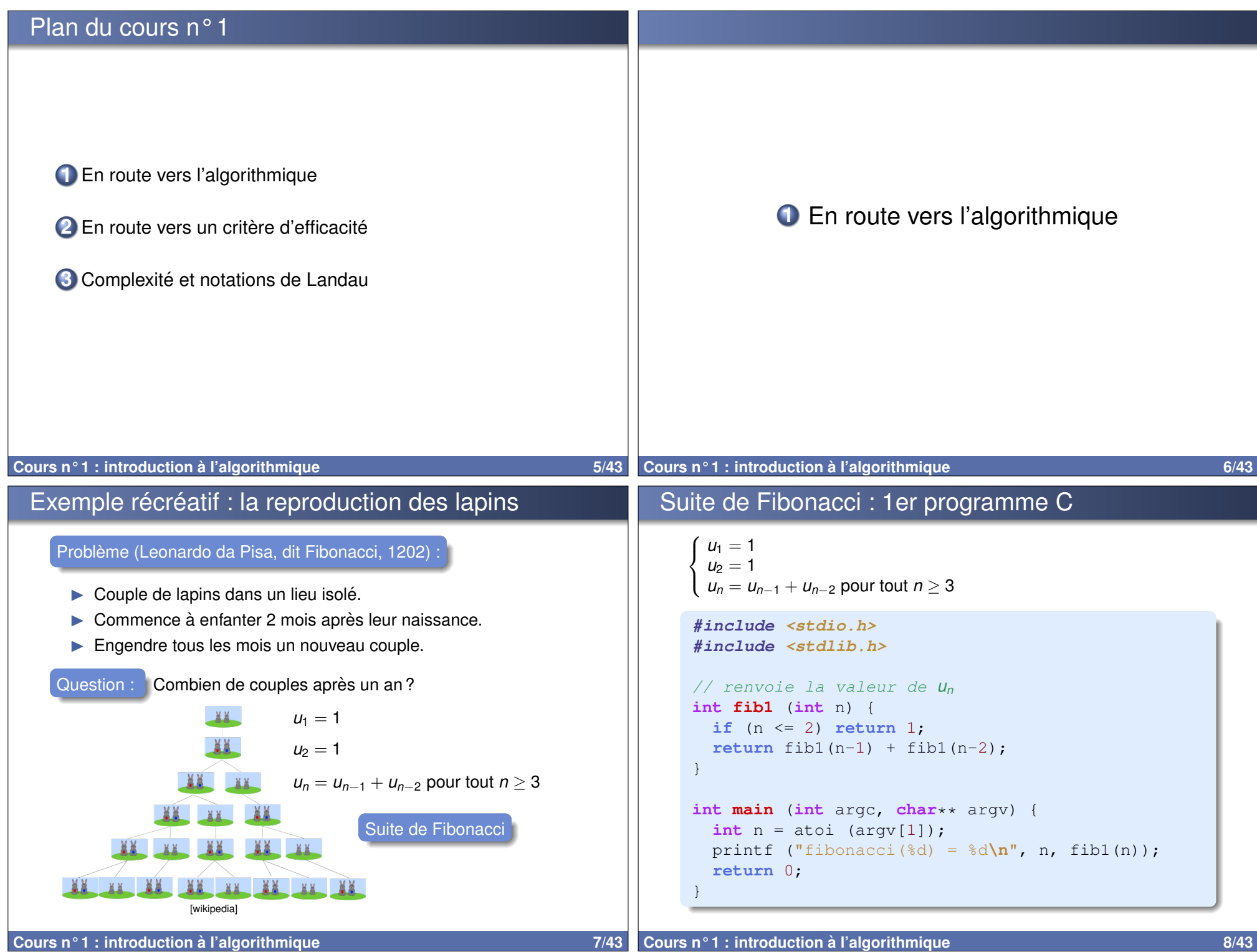

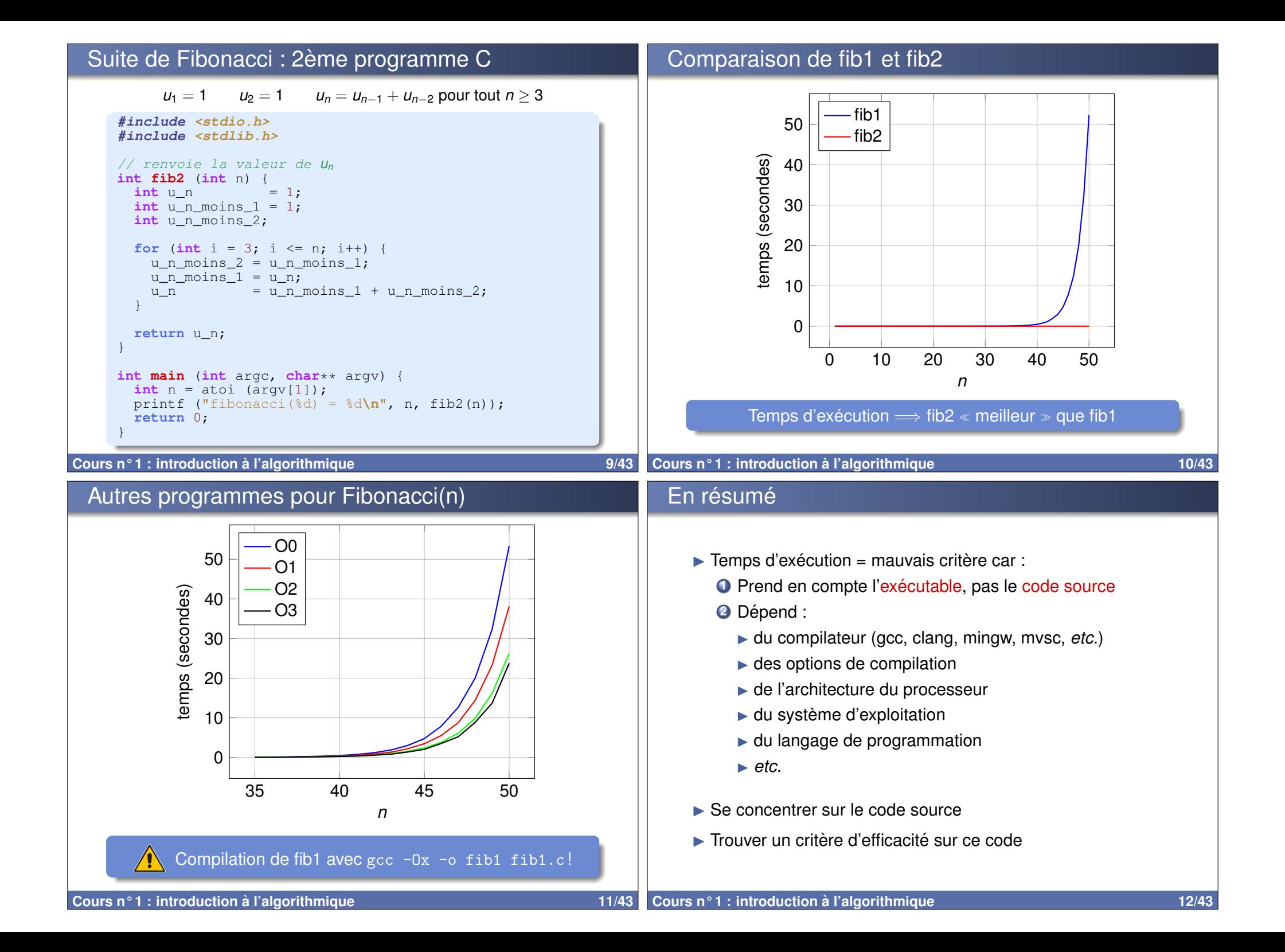

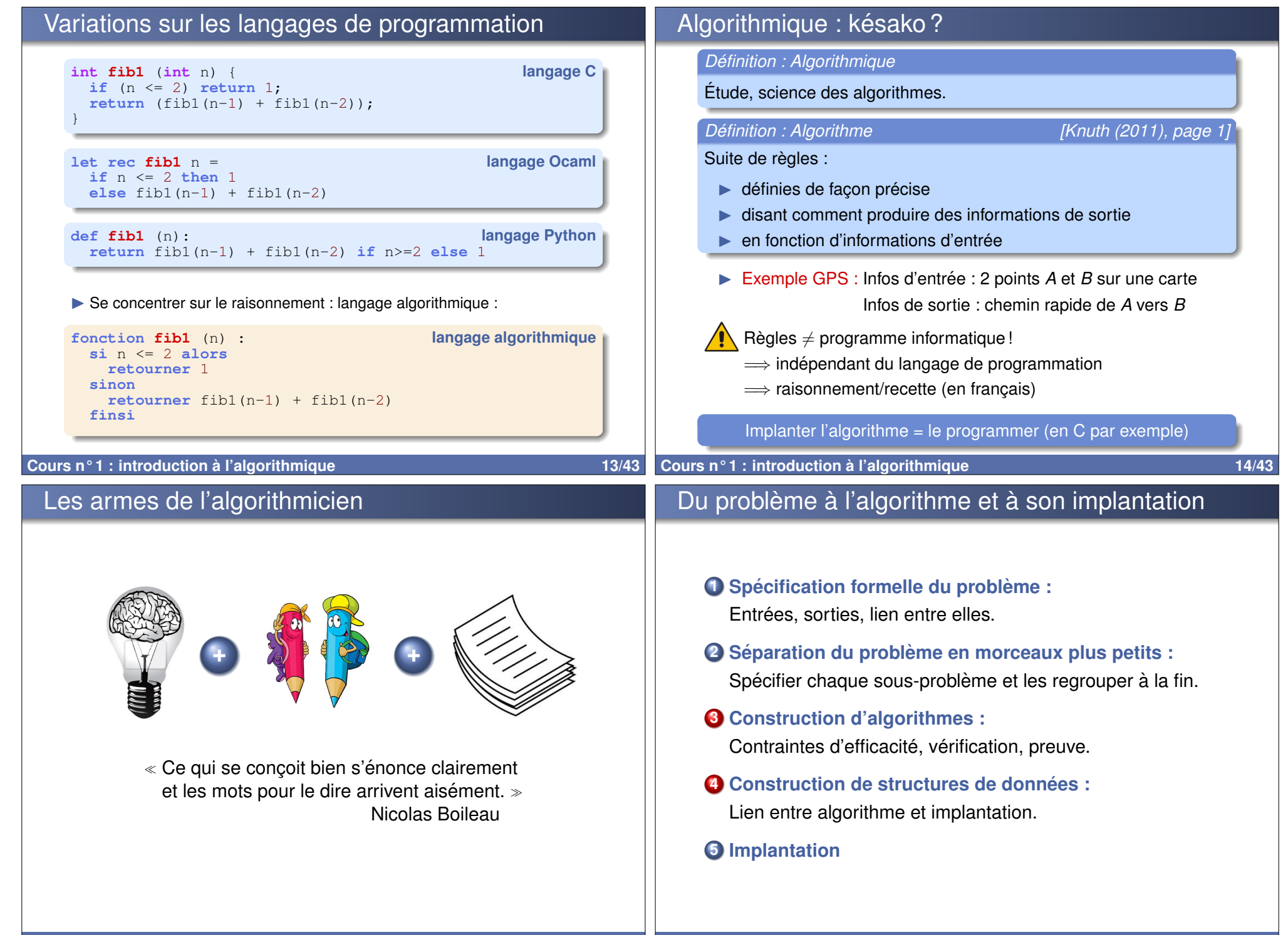

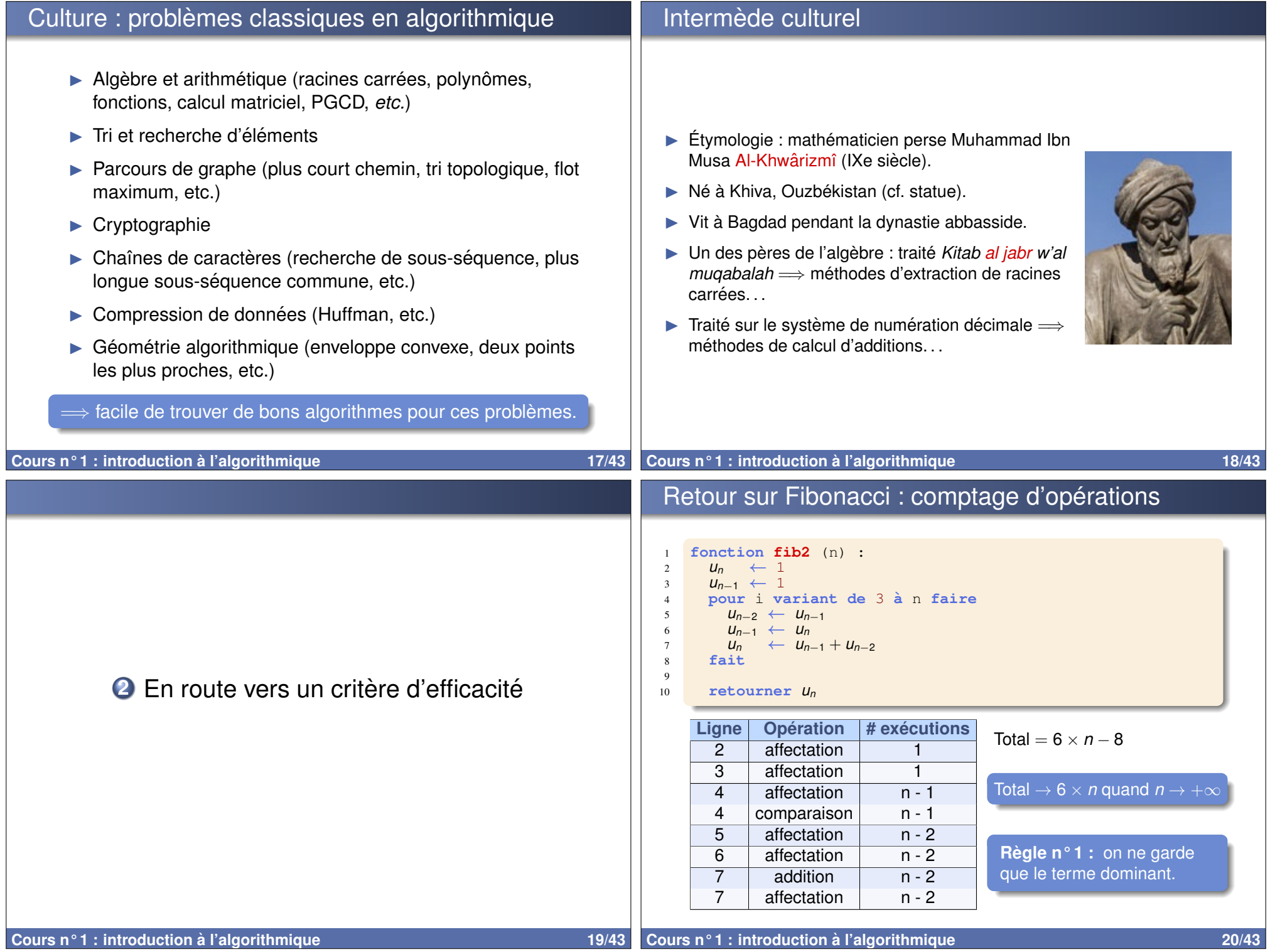

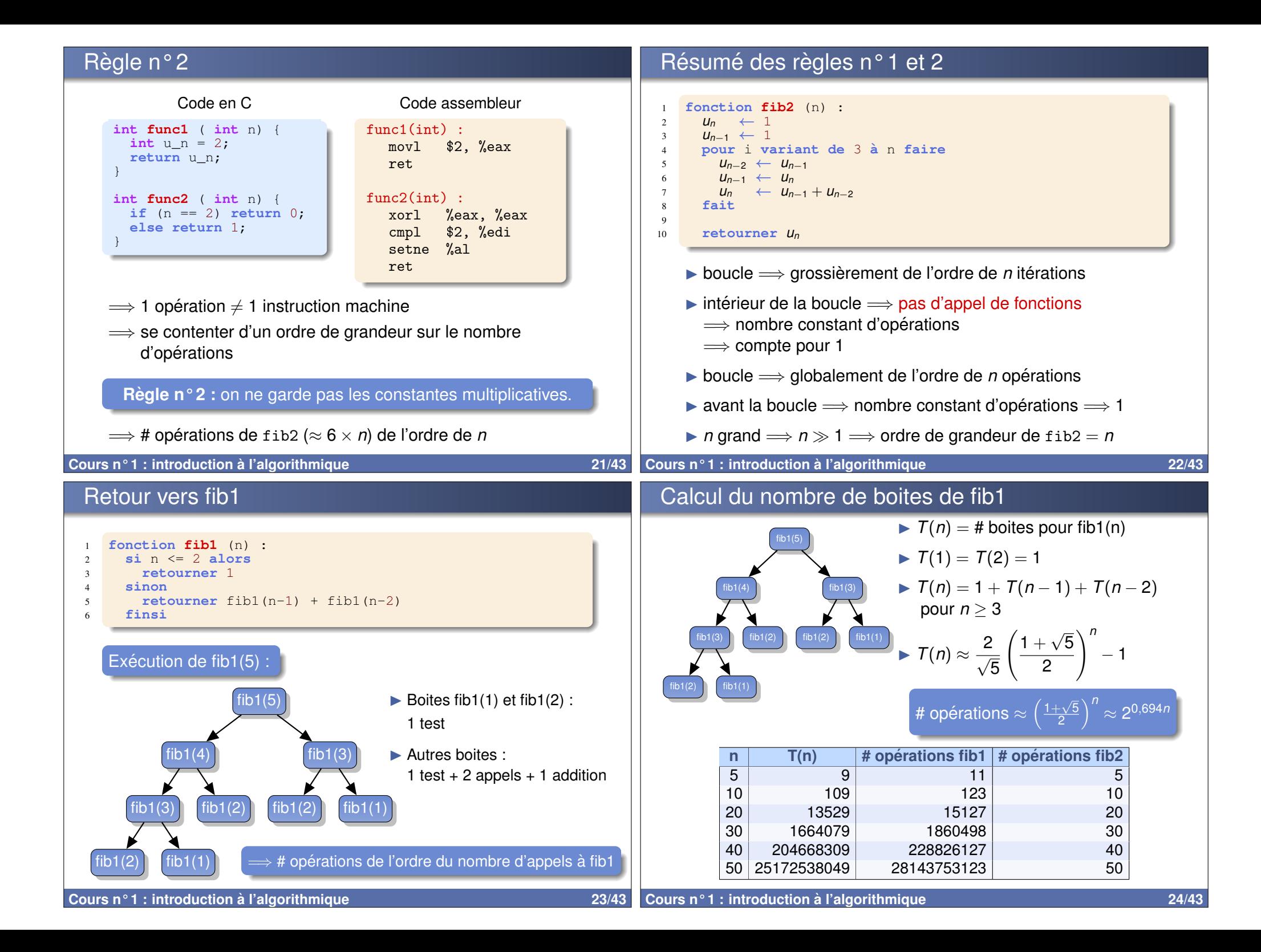

## En résumé

# Multiplication de 2 matrices

### Calcul des ordres de grandeur du nombre d'opérations :

- ▶ Règle n° 1 : on ne garde que le terme dominant.
- ► **Règle n°2** : on ne garde pas les constantes multiplicatives.
- **► Règle n° 3 : ensemble fini (constant) d'opérations** (hors appel de fonction) : ordre  $= 1$
- ► **Règle n°4 : ordre d'un appel de fonction = ordre de grandeur** du # d'opérations de la fonction
- ► **Règle n°5 :** boucle : de l'ordre du nombre d'itérations  $\times$ l'ordre du # d'opérations à l'intérieur de la boucle

▶ 2 matrices : 
$$
A_{N \times M} = (a_{i,k}) \in \mathbb{R}^{N \times M}
$$
,  $B_{M \times P} = (b_{k,j}) \in \mathbb{R}^{M \times P}$ 

$$
M_{N\times P} = (m_{i,j}) \in \mathbb{R}^{N\times P} = A_{N\times M} \otimes B_{M\times P}
$$

$$
m_{(i,j)} = \sum_{k=1}^{M} a_{(i,k)} \times b_{(k,j)} \text{ pour tout } i, j
$$

fonction  $product$   $(A_{N\times M}, B_{M\times P})$  : **pour** i **variant de** 1 **`a** *N* **faire pour** j **variant de** 1 **`a** *P* **faire**  $m_{(i,j)} \leftarrow 0$ **pour** k **variant de** 1 **`a** *M* **faire**  $m_{(i,j)} \leftarrow m_{(i,j)} + a_{(i,k)} \times a_{(k,j)}$ **fait fait fait**

 $\triangleright$  Ordre de grandeur du # d'opérations de produit =

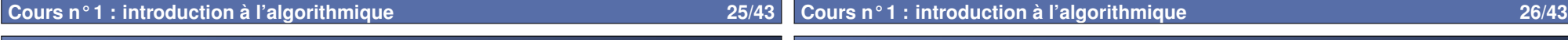

## Puissance d'un nombre

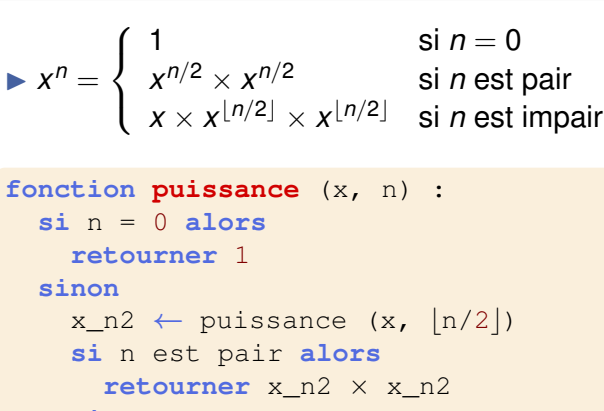

```
sinon
  retourner x \times x n2 \times x n2
finsi
```

```
finsi
```
 $\triangleright$  Ordre de grandeur du # d'opérations de puissance =

# Vers une formalisation

#### Ordres de grandeur  $\Longrightarrow$  « Complexité asymptotique »

- $\triangleright$  complexité de puissance =  $O(\log(n))$
- $\triangleright$  complexité de produit =  $O(N \times M \times P)$

## 2 types de complexité intéressantes :

- ▶ Complexité en temps : coût du temps d'exécution
- Complexité en espace : coût en consommation mémoire

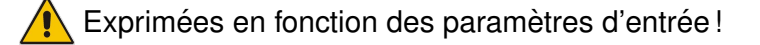

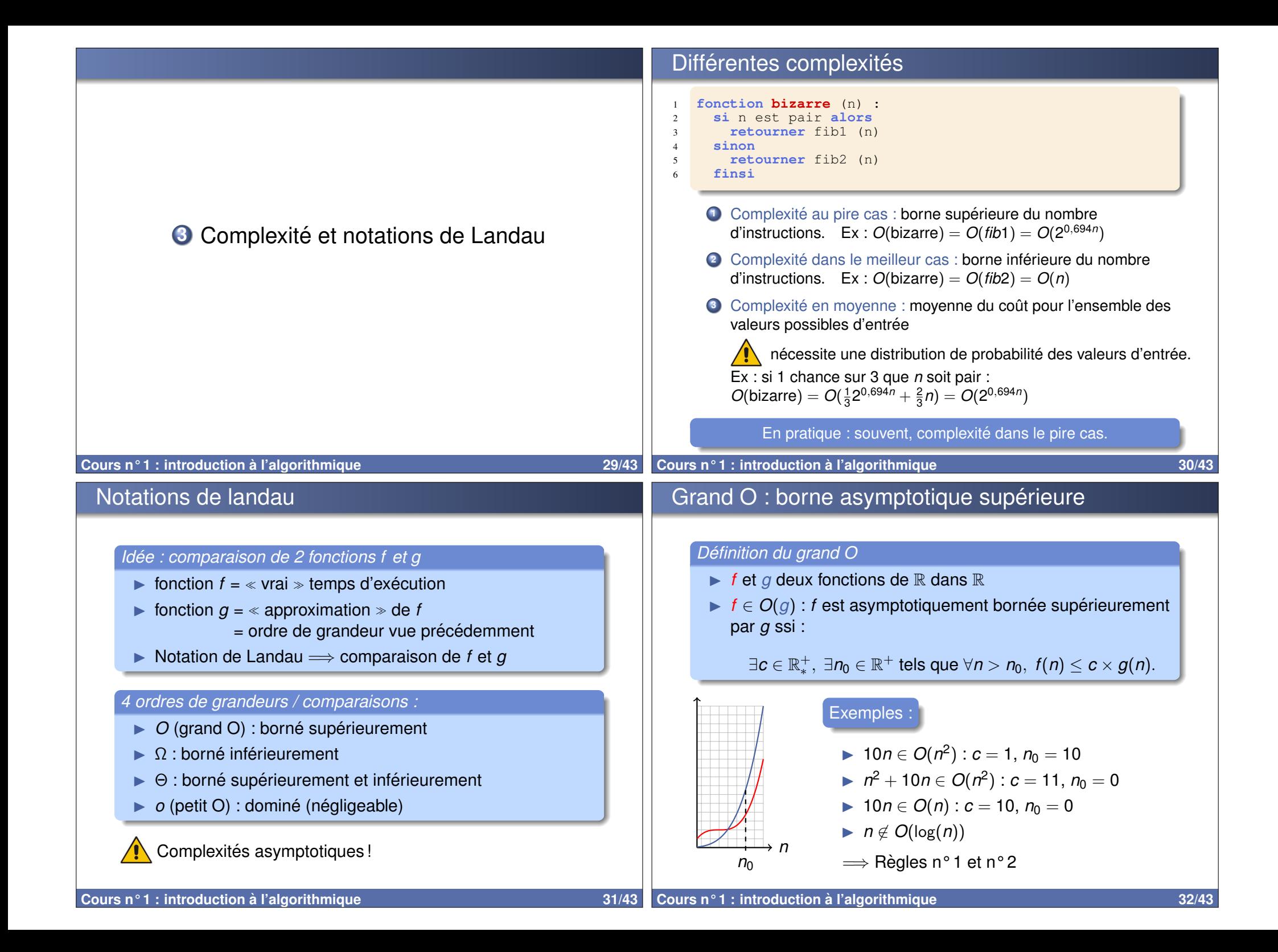

# $\Omega$  : borne asymptotique inférieure

# $\Theta$  : borne asymptotique supérieure et inférieure

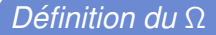

- $\blacktriangleright$  *f* et *q* deux fonctions de R dans R
- $\blacktriangleright$   $f \in \Omega(q)$  : *f* est asymptotiquement bornée inférieurement par *g* ssi

```
∃c ∈ R
+
       ∗
, ∃n0 ∈ R
+ tels que ∀n > n0, f(n) ≥ c × g(n).
```
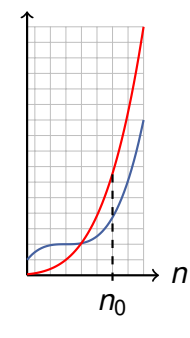

Petit *o* : négligeabilité

*Definition du petit o ´*

ssi :

∀*c* ∈ R +

 $\blacktriangleright$  *f* et *q* deux fonctions de R dans R

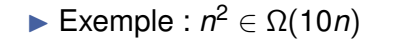

**Cours n° 1 : introduction a l'algorithmique 33/43 `**

 $\blacktriangleright$   $f \in o(g)$ : *f* est négligeable asymptotiquement devant *g* 

► Exemple :  $n \in o(n^2)$  :  $n_0 = 1/c$ 

∗ , ∃*n*<sup>0</sup> ∈ R <sup>+</sup> t.q. <sup>∀</sup>*<sup>n</sup>* <sup>&</sup>gt; *<sup>n</sup>*0, *<sup>f</sup>*(*n*) <sup>≤</sup> *<sup>c</sup>* <sup>×</sup> *<sup>g</sup>*(*n*)

- $\blacktriangleright$  Remarque n° 1 : *f* ∈ Ω(*g*)  $\Longleftrightarrow$  *g* ∈ *O*(*f*)
- $\blacktriangleright$  Remarque n° 2 : ici, définition de Knuth  $\neq$  définition de Hardy-Littlewood

#### *Définition du*  $\Theta$

- $\blacktriangleright$  *f* et *g* deux fonctions de R dans R
- $\blacktriangleright$   $f \in \Theta(q)$ : *f* est asymptotiquement bornée supérieurement et inférieurement par *g* ssi  $f \in O(g)$  et  $f \in \Omega(g)$ :

 $\exists c, d \in \mathbb{R}^+_*$ ∗ , ∃*n*<sup>0</sup> ∈ R <sup>+</sup> t.q. <sup>∀</sup>*<sup>n</sup>* <sup>&</sup>gt; *<sup>n</sup>*0, *<sup>d</sup>* <sup>×</sup> *<sup>g</sup>*(*n*) <sup>≤</sup> *<sup>f</sup>*(*n*) <sup>≤</sup> *<sup>c</sup>* <sup>×</sup> *<sup>g</sup>*(*n*)

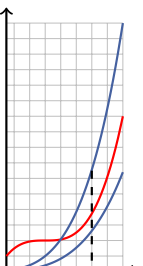

 $n<sub>0</sub>$ 

► Example : 
$$
3n^2 + 5n \in \Theta(n^2)
$$
 :  
 $d = 1, c = 10, n_0 = 1$ 

**Cours n° 1 : introduction a l'algorithmique 34/43 `**

## Propriétés et interprétations

*n*

#### *Interpretations ´*

 $\blacktriangleright$  *f* ∈ *O*(*g*)  $\Longrightarrow$  *f* /*g* bornée supérieurement : *lim<sub>n→+∞</sub>*  $\frac{f(n)}{g(n)} < +\infty$ 

$$
\blacktriangleright f \in \Omega(g) \Longrightarrow f/g \text{ bornée inférieurement : } \lim_{n \to +\infty} \frac{f(n)}{g(n)} > 0
$$

$$
\blacktriangleright \ f \in \Theta(g) \Longrightarrow f/g \text{ born\'ee}: 0 < \textit{lim}_{n \to +\infty} \frac{f(n)}{g(n)} < +\infty
$$

$$
\blacktriangleright \ f \in o(g) \Longrightarrow f/g \text{ tend vers } 0: \textit{lim}_{n \rightarrow +\infty} \frac{f(n)}{g(n)} = 0
$$

#### *Propriet´ es´*

- $\blacktriangleright$   $f_1 \in O(g_1)$  et  $f_2 \in O(g_2)$  alors :
- I *f*<sup>1</sup> + *f*<sup>2</sup> ∈ *O*(max(*g*1, *g*2)) : Regle n° 1 `

$$
\blacktriangleright f_1 \times f_2 \in O(g_1 \times g_2)
$$

 $\triangleright$  *cst*  $\times$  *f*<sub>1</sub>  $\in$  *O*(*cst*  $\times$  *g*<sub>1</sub> $)$  = *O*(*g*<sub>1</sub> $)$  : Règle n° 2

*n*

 $n<sub>0</sub>$ 

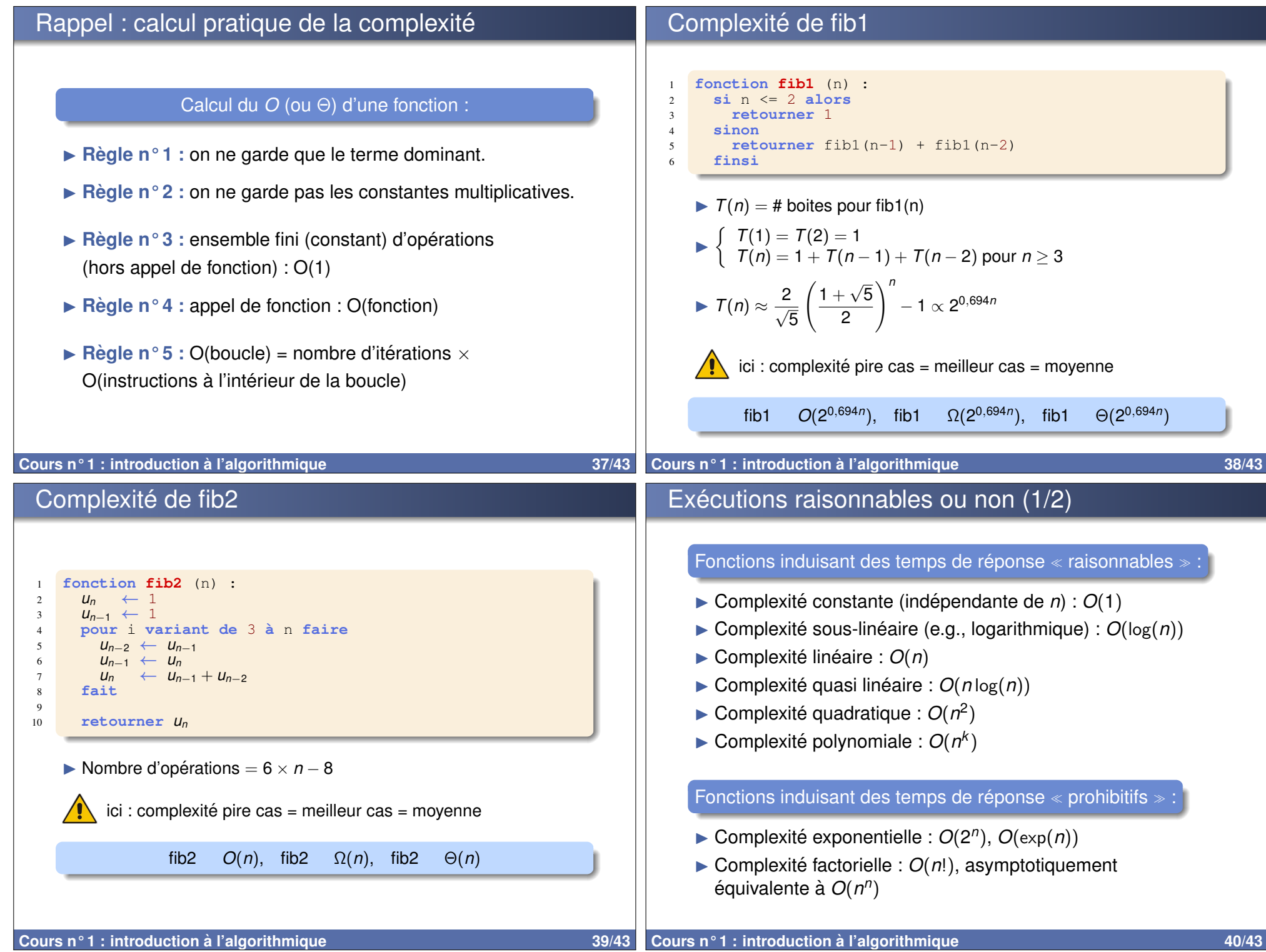

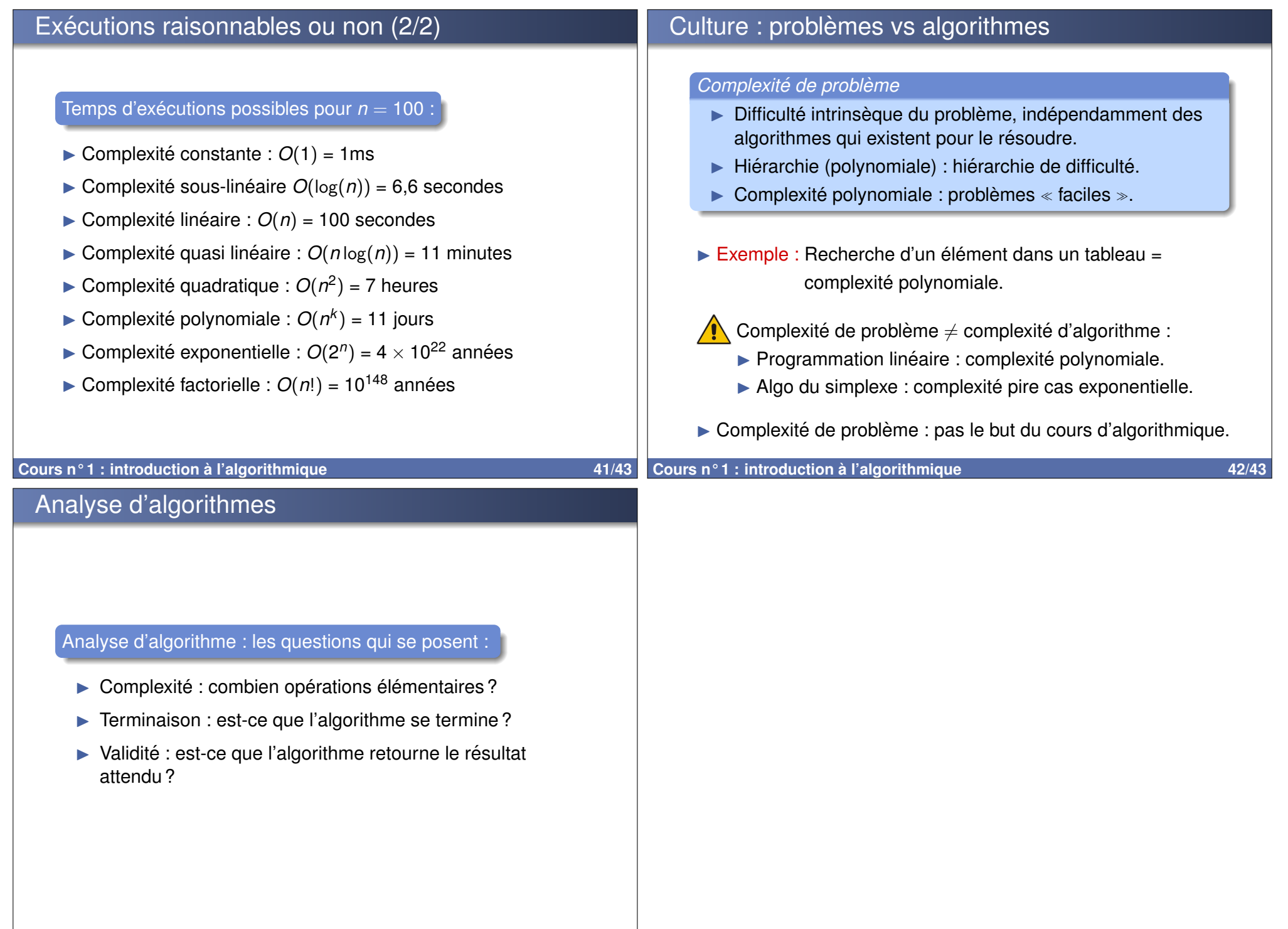